How To Update Firmware On Samsung Galaxy S Fascinate >>>CLICK HERE<<<

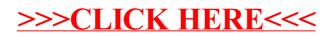